## **Installer - Issues**

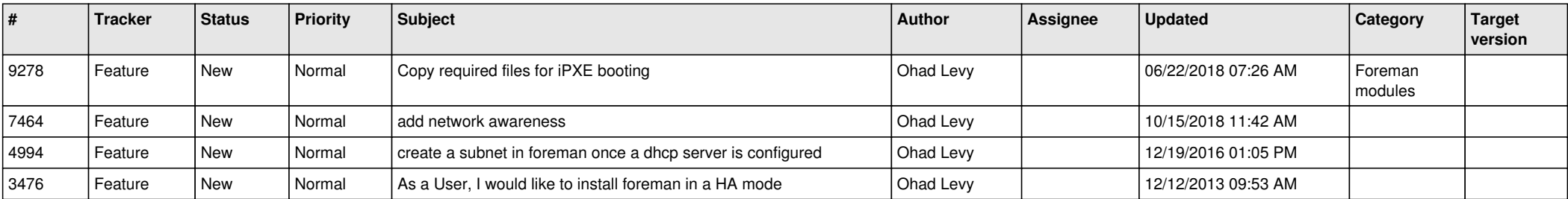